# 10000 to 1

(tasks per second)

Ben Clifford benc@hawaga.org.uk

#### Baseline A: my laptop, local threads without logging

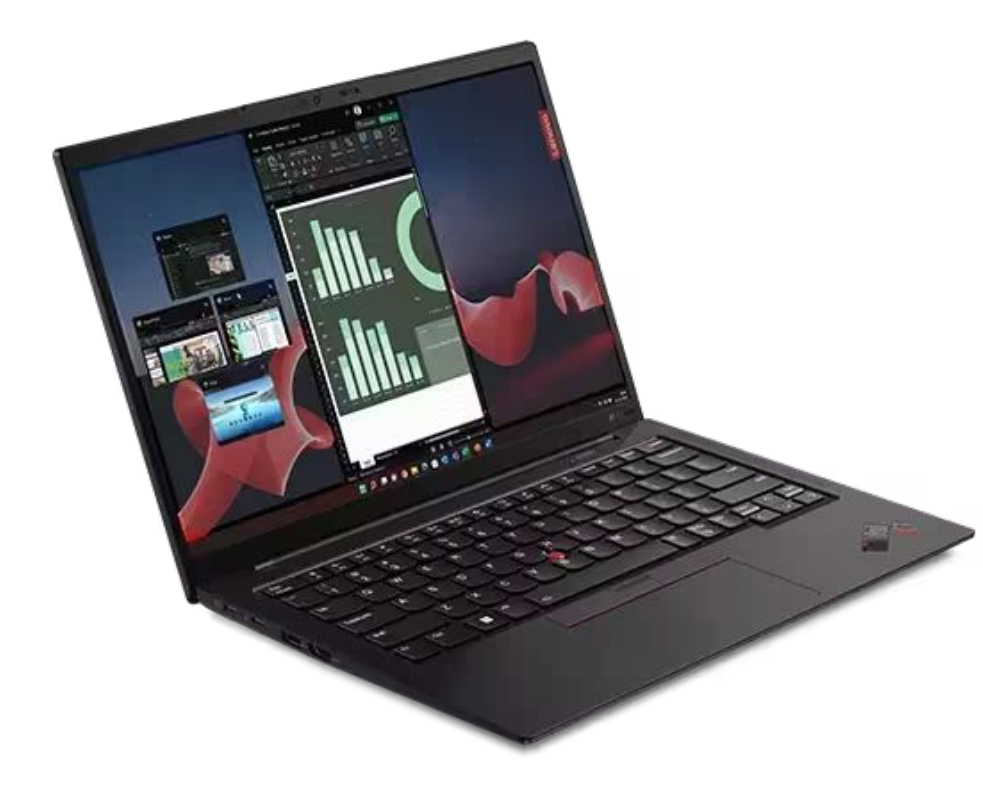

## 10188

#### Baseline B: NERSC Perlmutter with Work Queue

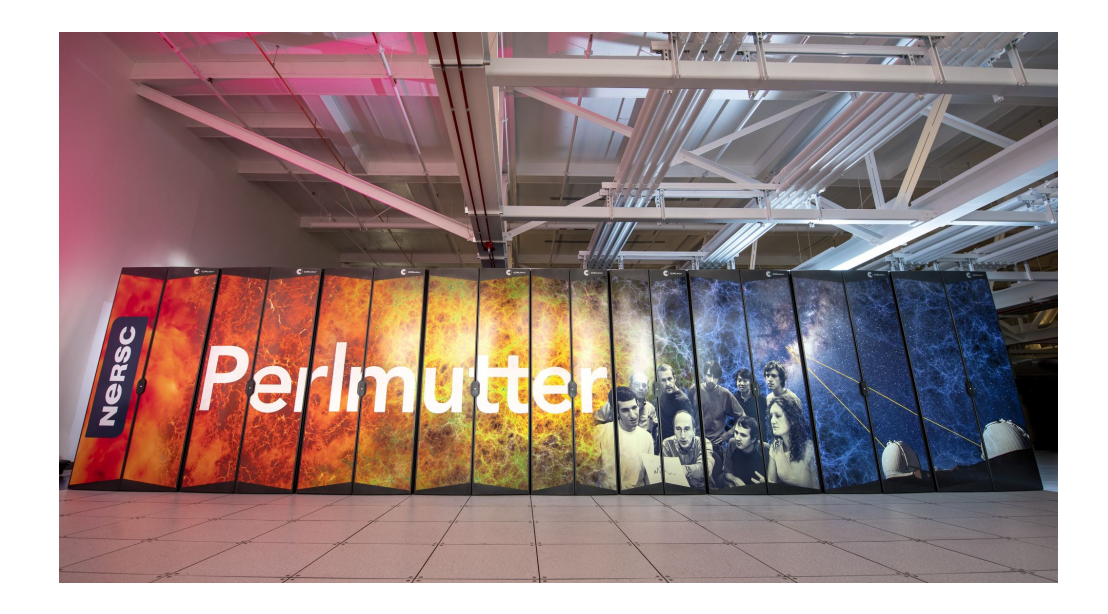

### 0.63

#### Variant L: my laptop, local threads, default logging on

**Lorgitor Configuració Vacata (configurado de disposição)**<br>1999 - Partido Vacata (configurado de disposição)<br>1999 - Partido Vacata (configurado de disposição)

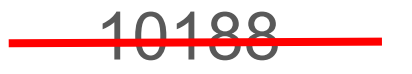

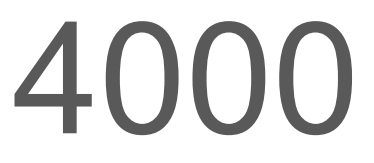

#### Variant R: perlmutter Work Queue, 1 core per task

\$ parsl-perf --resources '{"cores":1, "memory":0, "disk":0}' …

 $(2.8x$  speedup on a host with 256 cores...)

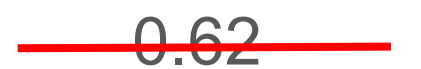

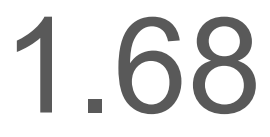

#### Variant C: Work Queue coprocesses

Persistent Python workers

== Task Vine "serverless" mode

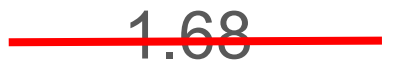

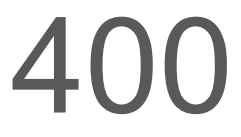

### Variant M: Monitoring and American Minimum of the Australian Minimum of the Australian Minimum of Australian Mi

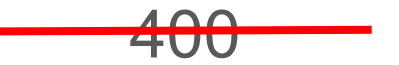

basic monitoring

## 300

tasks/sec

serialization process forking network message delivery

in-task resource monitoring

11

### Variant S: my serialization mess up

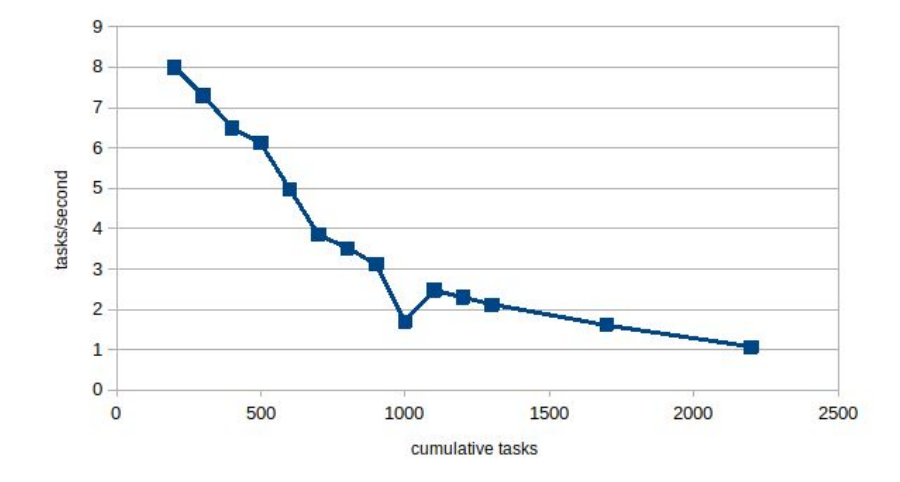

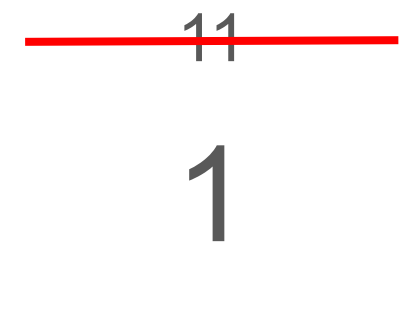

#### Variant Q: Work Queue queue length slow down

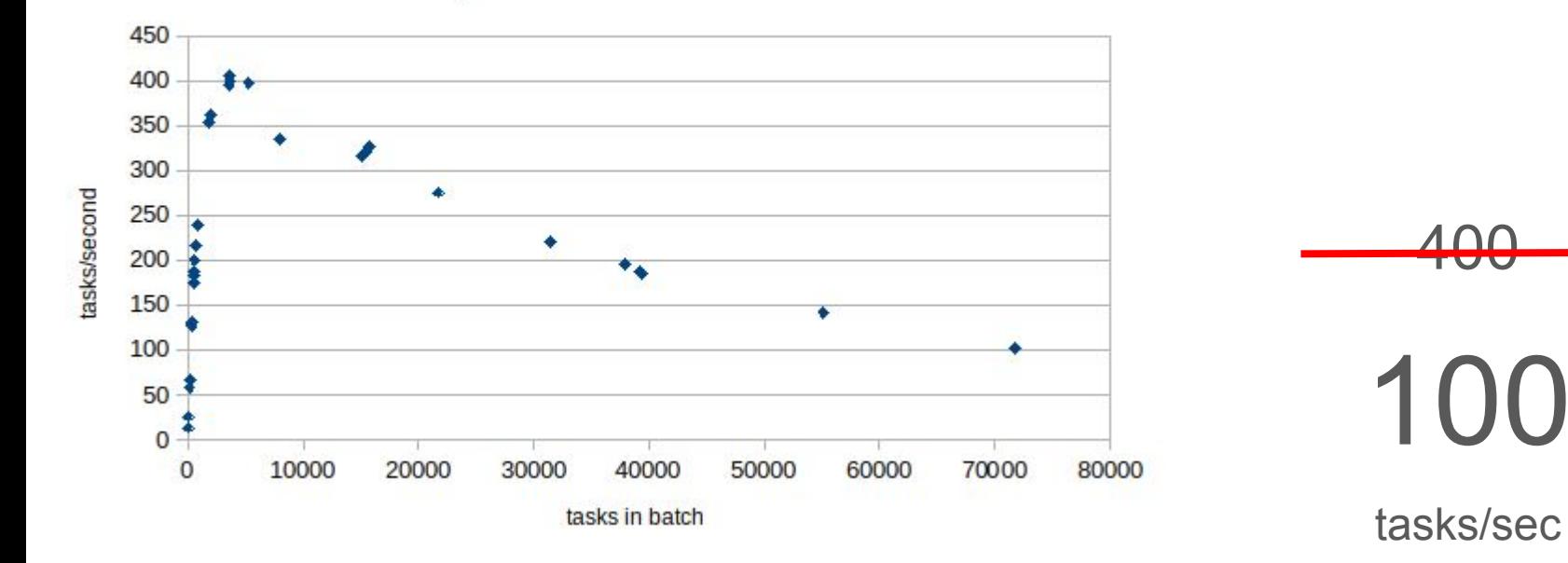

Work Queue batch size slowdown

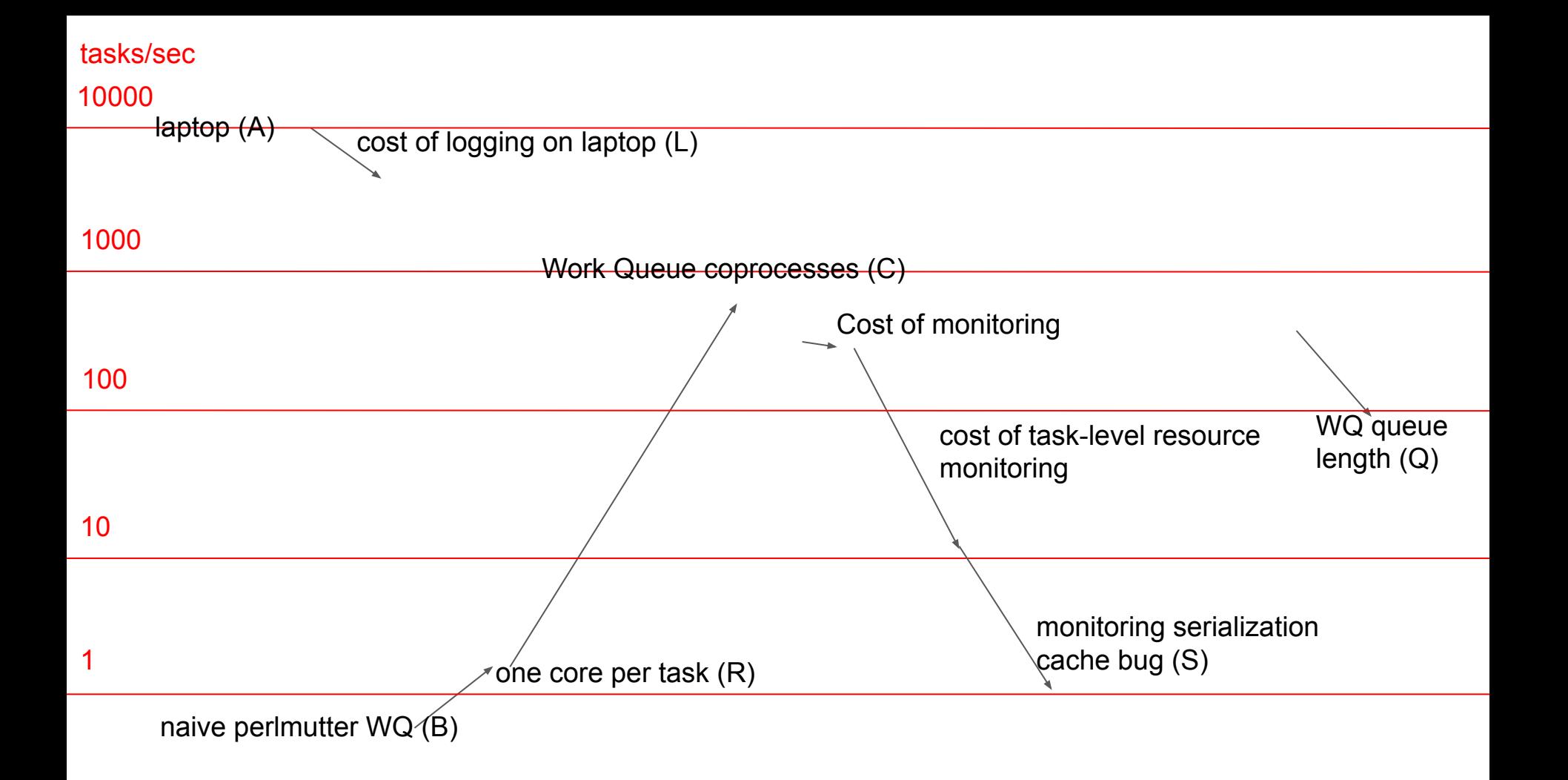